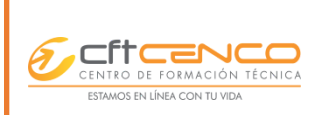

## **INSTRUCTIVO SOLICITUD TNE ESTUDIANTES CFT CENCO**

**SEGÚN PROCEDIMIENTO PR-1.2.4-B**

**NIVEL SUPERIOR: RECTORIA**

**Fecha de**

**elaboración:**

02 de febrero de 2021

**modificación**

**Última**

10 de abril de 2024

**Revisión: 05**

## **ASPECTO GENERAL**

El siguiente instructivo tiene la finalidad de orientar a los(as) estudiantes, respecto de cuál es el procedimiento que deben realizar con la finalidad de que CFT CENCO en su rol de intermediario entre éstos y Junaeb, gestione la Tarjeta Nacional Estudiantil TNE. Los trámites que administra CFT CENCO son *INSCRIPCIÓN*, *REVALIDACIÓN* y entrega del CERTIFICADO DE ESTUDIANTE REGULAR en caso de *REPOSICIÓN*.

## **BREVE MARCO TEÓRICO REFERIDO A LA TARJETA NACIONAL ESTUDIANTIL**

El programa de la Tarjeta Nacional Estudiantil (TNE) regulado en el Decreto N° 20 de 1982 del Ministerio de Transportes y Telecomunicaciones, comprende la entrega del beneficio pase escolar y pase educación superior a los(las) estudiantes regulares de establecimientos de enseñanza básica y media, y de instituciones de educación superior reconocidas por el Ministerio de Educación, el cual permite hacer uso del transporte público remunerado de pasajeros en todo el país, con una franquicia, exención o rebaja tarifaria, las 24 horas del día, durante los 7 días de la semana, por los 12 meses del año. (Instrucción de Trabajo, Tarjeta Nacional Estudiantil 2021, pág.5)

**FASES - TRÁMITES A GESTIONAR RESPONSABLES TIEMPO**

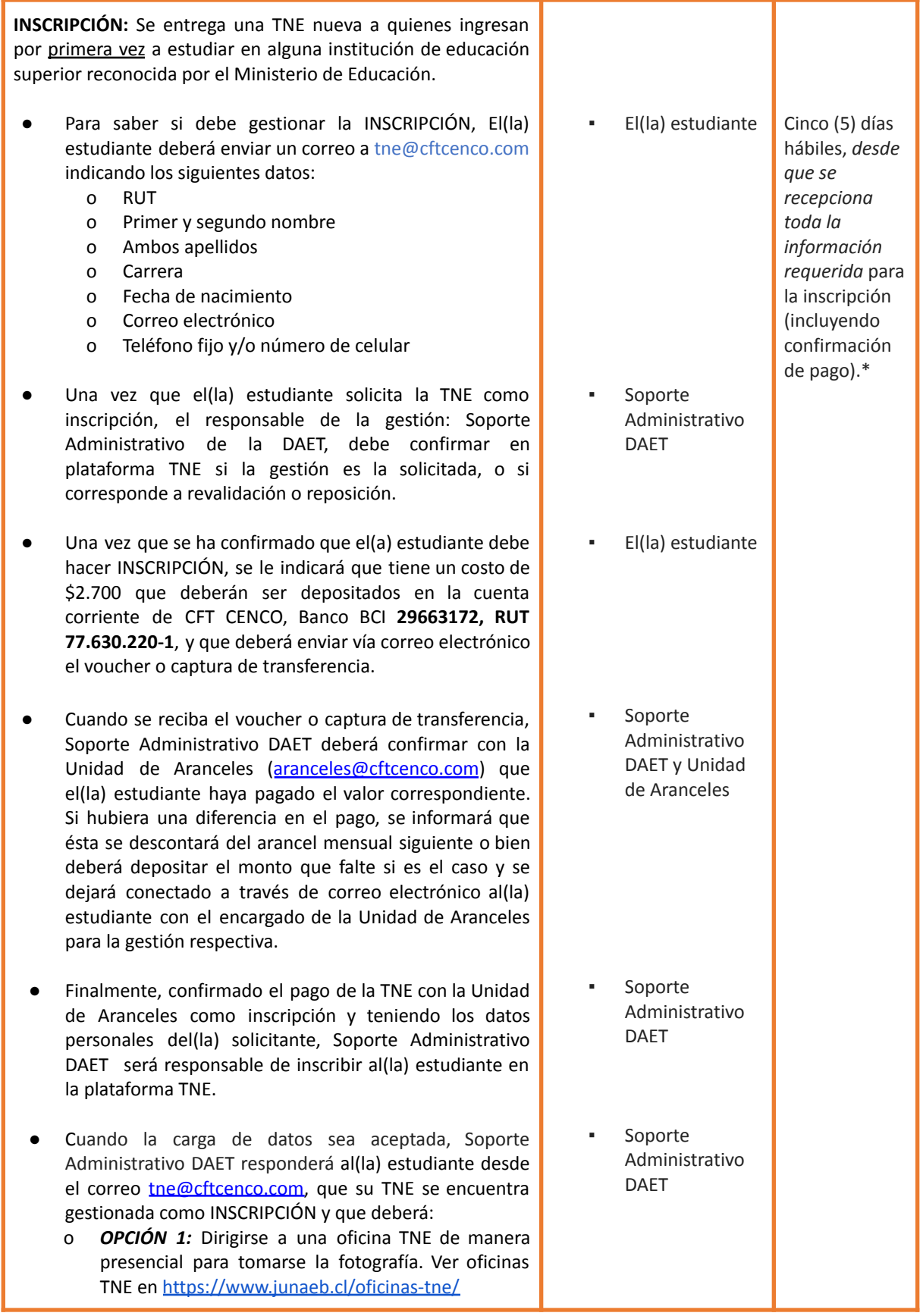

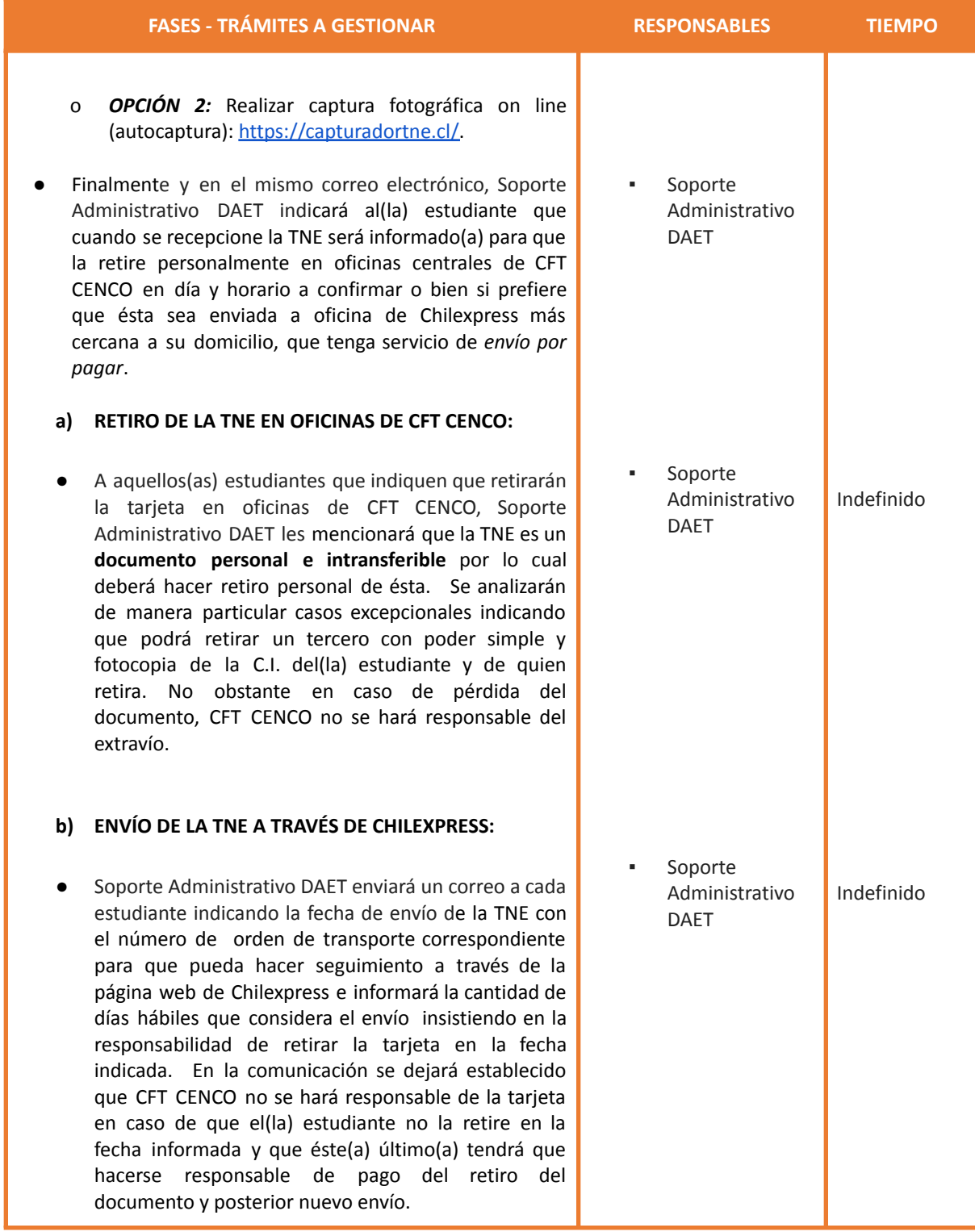

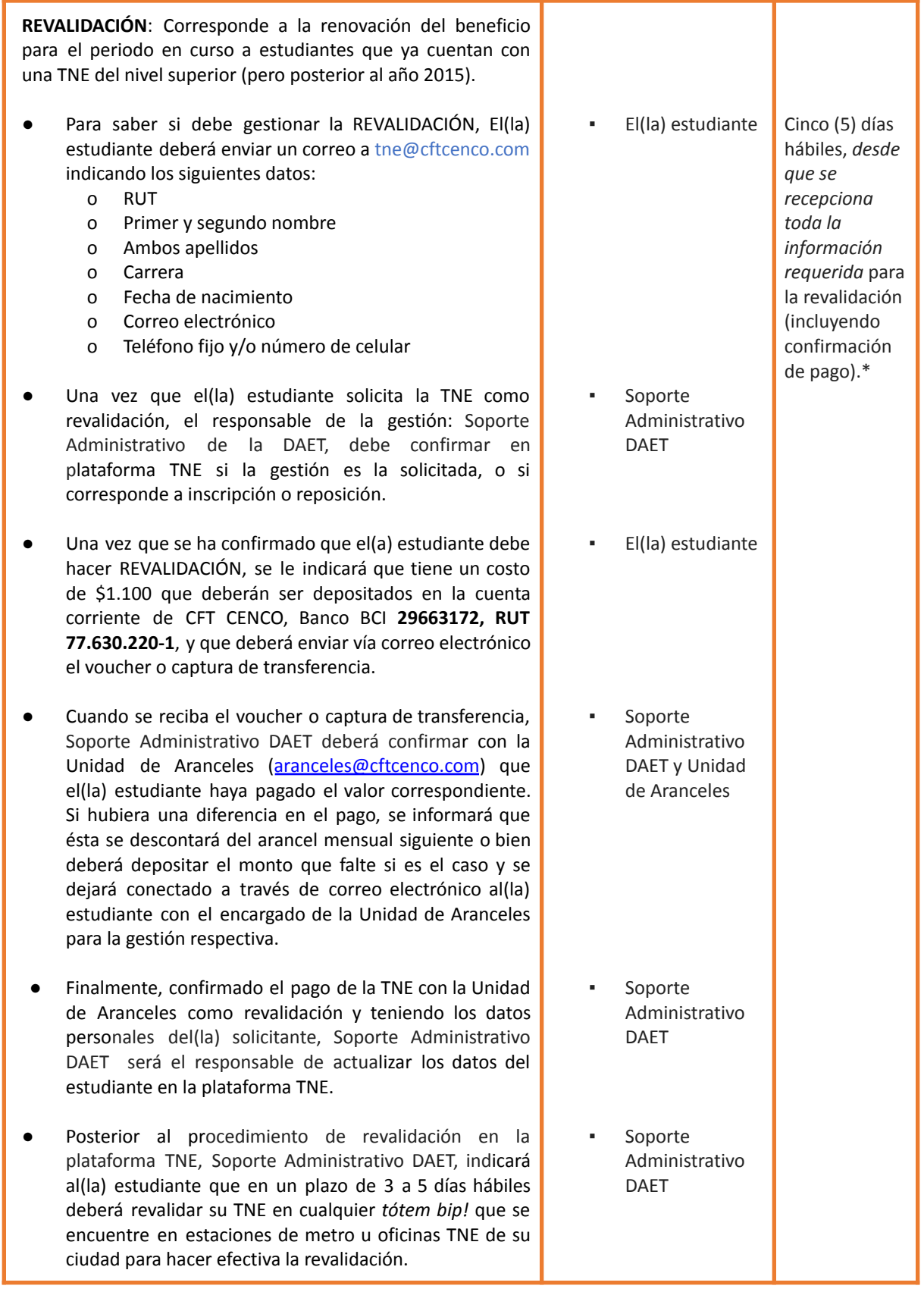

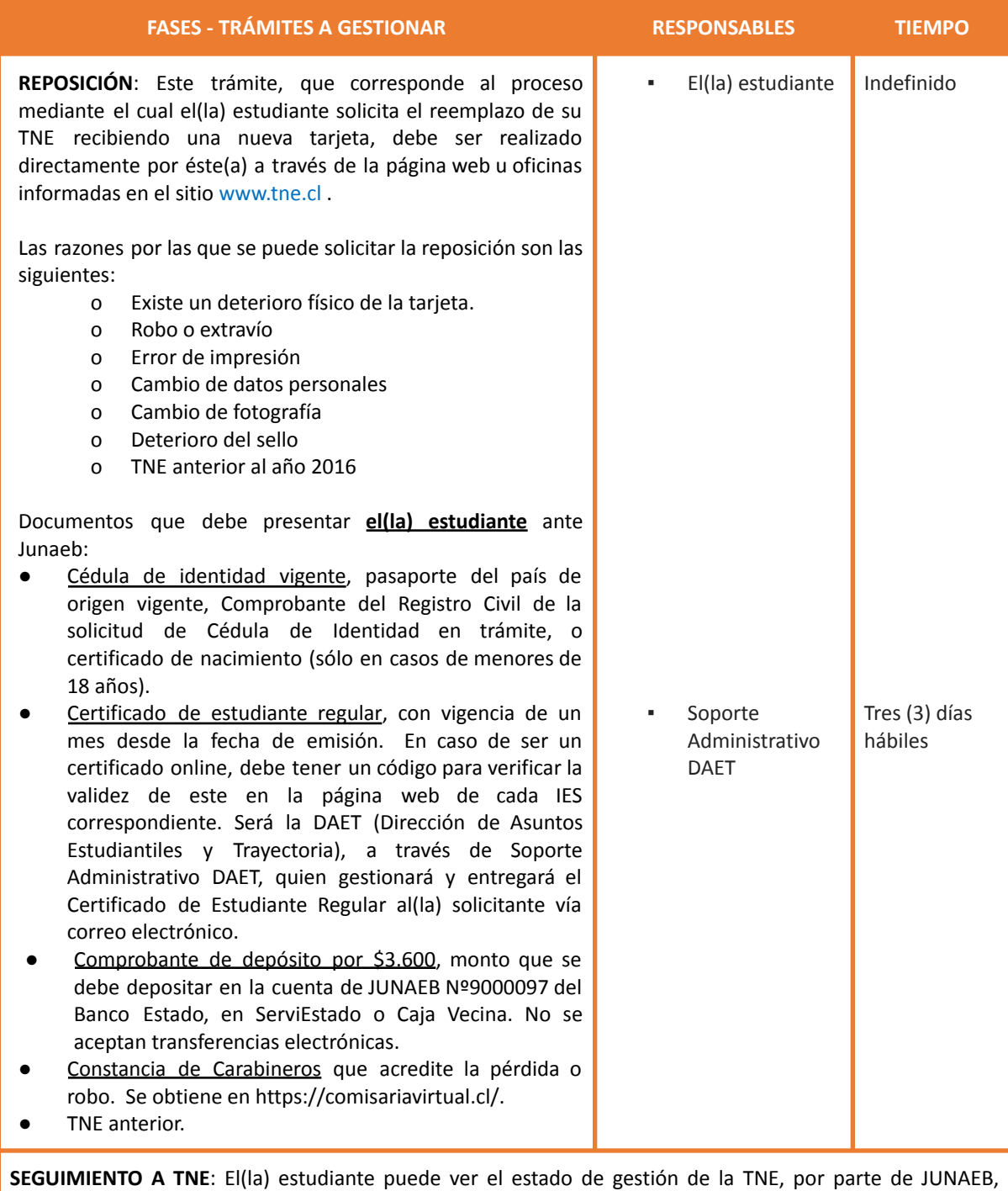

ingresando a [https://sistema.tne.cl/reposiciones/estado\\_tarjeta\\_alumno](https://sistema.tne.cl/reposiciones/estado_tarjeta_alumno)

\* Siempre que plataforma TNE se encuentre funcionando en óptimas condiciones, situación que debe ser comunicada a los(as) estudiantes y diferentes actores del proceso interno.